# Gridify your Spring application with Grid Gain

Sergio Bossa Pro-Netics / Sourcesense

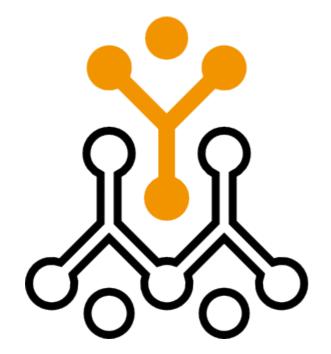

sourcesense

#### About me

- Software architect and engineer
  - Pro-Netics (http://www.pronetics.it)
  - → Sourcesense (http://www.sourcesense.com)
- Blogger
  - → http://sbtourist.blogspot.com
- Open Source Enthusiast
  - → Lead at Scarlet Clustering for Jira (http://scarlet.sf.net)
  - → Committer at Spring Modules (http://springmodules.dev.java.net)
  - → Committer at Taconite Ajax Framework (http://taconite.sourceforge.net/)

#### Agenda

- Common ground.
  - → Why Grid?
  - → Performance and Scalability.
  - → Map / Reduce.
- Grid Gain and The Spring Framework.
  - → Grid Gain concepts.
  - → Grid Gain on Spring.
  - → A practical example.

### Why grid? Social changes

- Cheaper hardware.
  - → Computer as an off-the-shelf product.
- Web explosion.
  - → Everything is on the web.
  - → Everyone is on the web.
    - → More and more users.
    - → More and more transactions.

#### Why grid? Technological changes

- Cheaper hardware.
  - → We have more power.
    - → We want more speed.
- Moore's Law: the number of transistors that can be inexpensively placed on an integrated circuit is increasing exponentially.
  - → But we had to go from single-core processors to multicore ones ...
  - → So your for-loop will always run at the same speed.
    - → Forever.

#### Why grid?

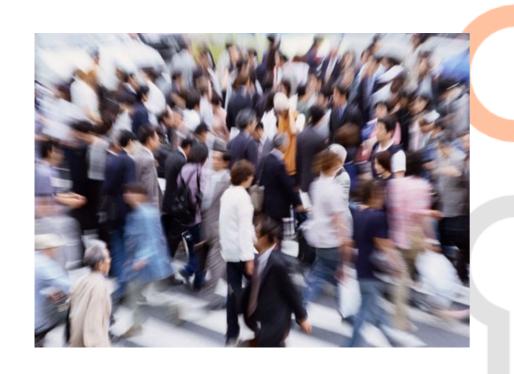

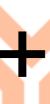

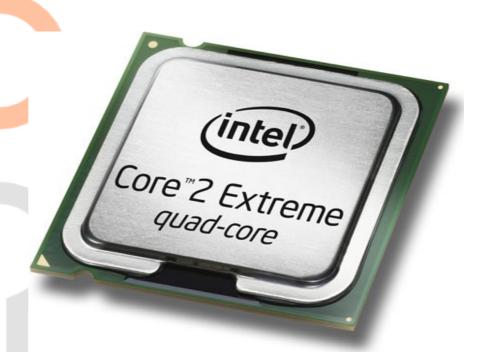

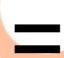

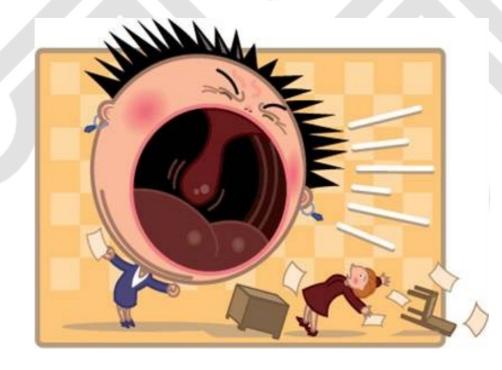

#### Performance

### It's all about doing one thing. Faster.

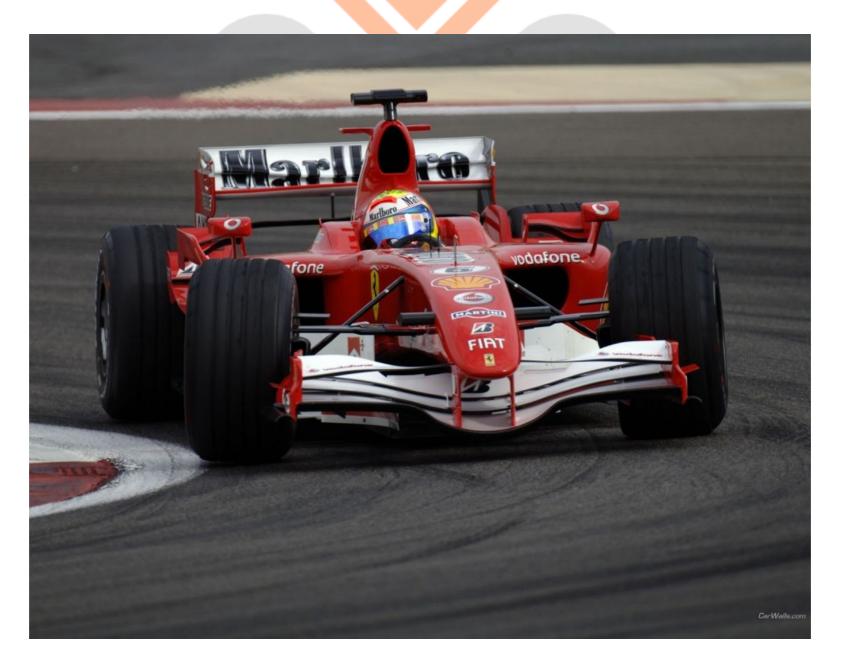

#### Scalability

It's all about doing the same one thing.

In a bigger way.

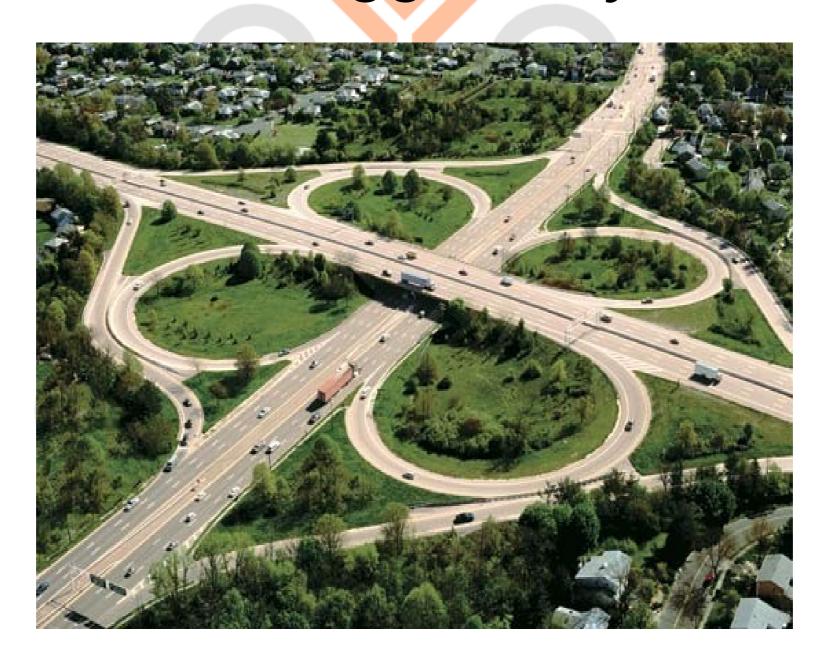

#### Performance vs Scalability

- Performance is about how fast.
- Scalability is about how much.
- Nowadays, if you want to save your job and hears (remember that Boss screaming at your face) ...
  - → You have to scale.

#### Scalability in two words

- Vertical scalability is about adding more and more power (CPU, RAM ...) to your single computer.
  - → Also known as scaling-in.
  - → Finite and costly.
- Horizontal scalability is about adding more and more computers.
  - → Also known as scaling-out.
  - Infinite and cheaper, because using commodity hardware.
- Guess what, we want to scale-out ...

#### The scalability factor

- Available resources while scaling out.
  - → Linear scalability.
  - → Supra-linear scalability.
  - → Sub-linear scalability.
  - → Negative scalability.
- A scalable application should always strive for (almost) linear scalability.

#### The scalability problem

- Amdahl's Law: performance decreases as number of processors increases once there is even a small percentage of non-parallelizable code.
  - → Most of the software is written in a non-parallelizable way.
  - → Writing software that scales out is perceived as hard.

#### Entering Map / Reduce

- From Google Labs.
  - → Is it enough?

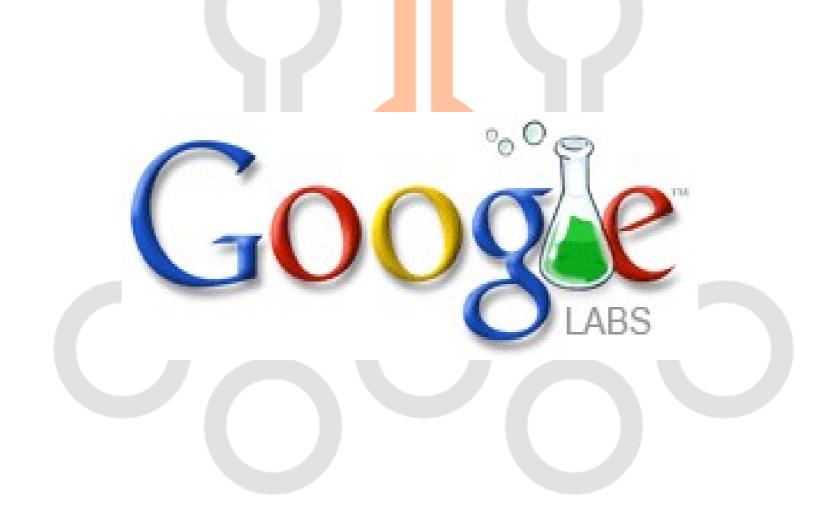

#### Map / Reduce explained

- Programming model for linearly scaling out.
- De-facto standard for parallelizing intensive processing tasks.
- Based on:
  - → Splitting tasks into several parallelizable jobs grouped by key.
  - Mapping jobs to processing units, optionally taking into account the job key.
  - → Merging jobs results, joining them into a global task result.

### Map / Reduce illustrated Counting words

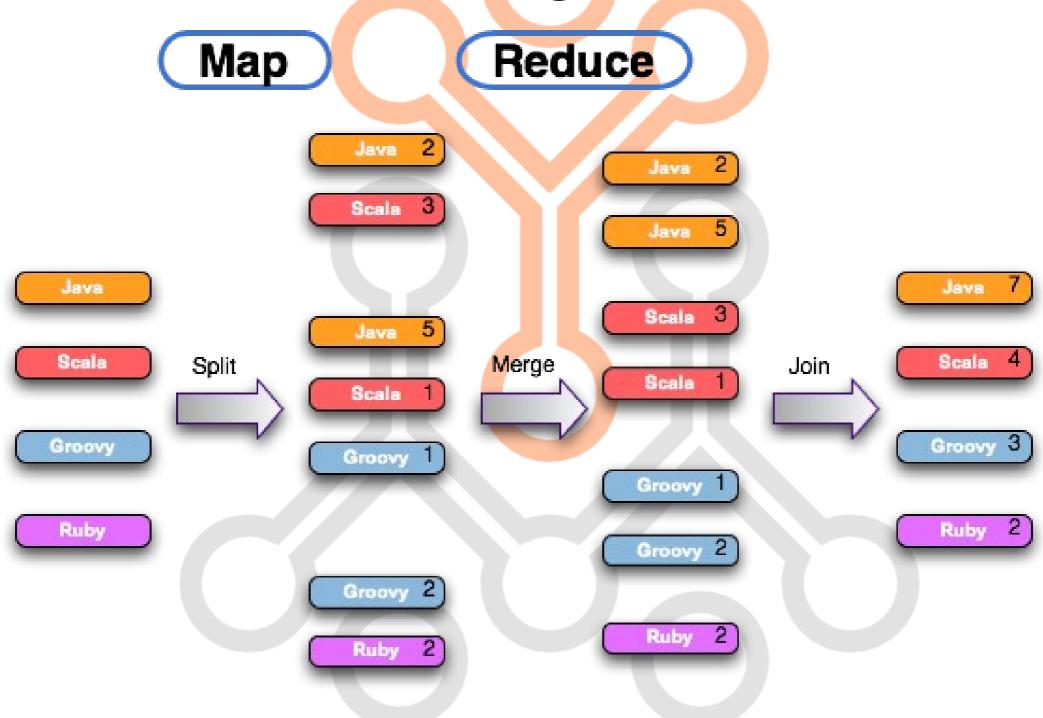

#### Grid computing with Map / Reduce

- Grid computing.
  - → Basically, a way to exploit multi-core / multiprocessors / multi-computer environments for achieving horizontal scalability.
- Map / Reduce.
  - Common paradigm in grid computing for implementing scalable applications.

#### Entering Grid Gain

- Open Source Grid Computing Framework.
  - → Web : http://www.gridgain.com
  - → Created and supported by Grid Gain Systems.
    - → Community support.
    - → Professional support.
- Powerful, yet simple, yet fun, Map / Reduce implementation.
- Integrated with major servlet containers and application servers.
- Integrated with major data grid solutions.
- Integrated with the Spring Framework.

#### Map / Reduce in Grid Gain

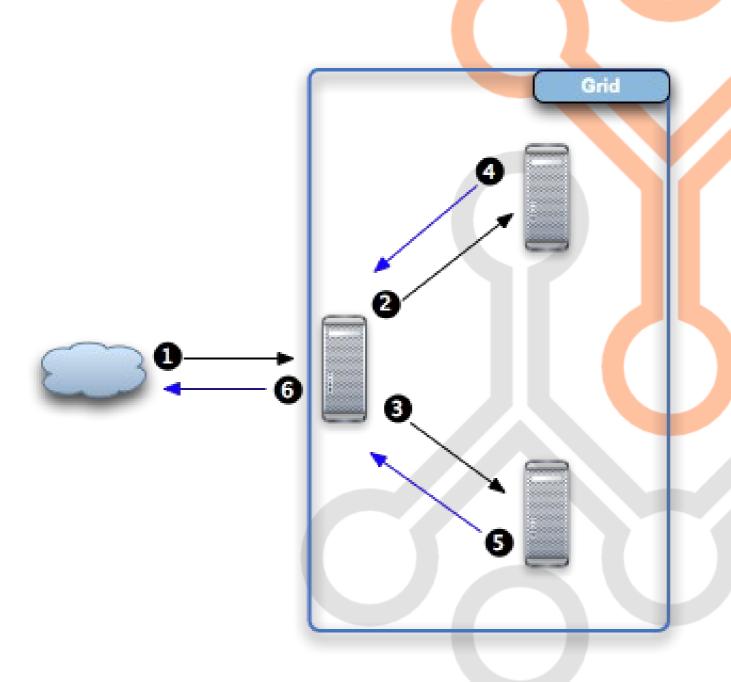

-1-

Task arrives to the first grid node, where is split into three jobs.

First job is self-assigned and processed.

- 2 -

Second job is sent to the second grid node, where is processed.

- 3 -

Third job is sent to a the third grid node, where is processed.

- 4 -

Result from the second job is collected by the task on the first node.

- 5 -

Result from the third job is collected by the task on the first node.

- 6 -

Collected job results, together with the result from the first job, are reduced by the task and returned as a global result.

#### Grid Gain Quick Start

- GridTask.
  - → Implements the Map / Reduce logic.
- ✓ GridJob.
  - → Implements the processing logic.
- GridFactory.
  - → Provides access to the grid for executing tasks.
- Automatic deployment.
  - → Tasks are automatically deployed to the grid.
- Peer class loading.
  - → Needed classes are automatically loaded from peers.

#### Grid Gain Advanced

- SPI (Service Provider Interface) based configuration.
  - → Discovery SPI.
  - → Topology SPI.
  - → Checkpoint SPI.
  - → Load Balancing SPI.
  - → Collision SPI.
  - → Failover SPI.
  - → Metrics SPI.
  - → ...

#### Entering Spring Framework

The leading full-stack Java/JEE application framework.

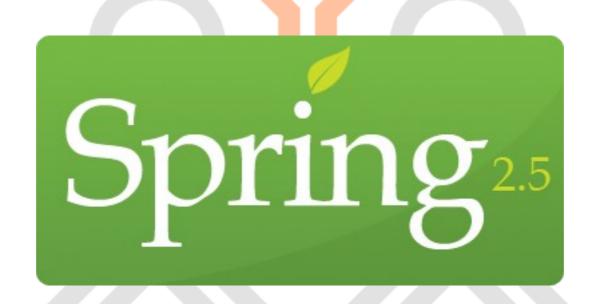

#### Grid Gain on Spring

- POJO configuration.
- AOP grid execution.
- Resource Look-up.

#### Spring-based configuration

- POJO-based.
- Spring-based.
- GridConfiguration
  - → Configure grid parameters.
  - → Configure actual SPI implementations.
  - → Declared as a Spring bean.
- GridFactory
  - → GridFactory.start(GridConfiguration cfg)
  - → GridFactory.start(String springCfg)

#### AOP-based grid execution

- Parallelization on grid as a cross-cutting concern.
- Transparent task deployment and execution.
- ✓ Gridify
  - Annotation to identify methods that must be executed on grid.
- GridifySpringEnhancer
  - → Proxy-based enhancer for executing annotated object methods on grid as an aspect.

#### Container-based resource lookup.

- Spring application context as a source for resources needed by tasks and jobs.
- GridSpringApplicationContextResource
  - → Annotation for injecting the Spring application context into tasks and jobs.
- GridFactory.start(GridConfiguration cfg, ApplicationContext springCtx)
  - → Starts grid with a specific context to use for looking-up resources.

### An Example The Business Problem

```
public class WordCounter {
    @Gridify(taskClass = WordCounterGridTask.class, gridName = GridStarter.GRID_NAME)
    public Map<String, Integer> count(Set<String> fileNames, Set<String> words) {
        Map<String, Integer> result = new HashMap<String, Integer>();
        for (String fileName : fileNames) {
            String fileContent = this.readFile(fileName);
            StringTokenizer fileTokenizer = new StringTokenizer(fileContent, " ,.;:\n\r\t");
            while (fileTokenizer.hasMoreTokens()) {
                String token = fileTokenizer.nextToken();
                if (words.contains(token)) {
                    Integer wordOccurrency = result.get(token);
                    if (word0ccurrency == null) {
                        result.put(token, 1);
                    } else {
                        result.put(token, ++word0ccurrency);
        return result;
```

### An Example The Grid Task

```
public class WordCounterGridTask implements GridTask<GridifyArgument, Map<String, Integer>> {
   @GridLoadBalancerResource private GridLoadBalancer balancer;
   @GridLoggerResource private GridLogger logger;
    public Map<? extends GridJob, GridNode> map(List<GridNode> nodes, GridifyArgument args) throws GridException {
        Map<GridJob, GridNode> mapping = new HashMap<GridJob, GridNode>(nodes.size());
        Set<String> fileNames = (Set<String>) args.getMethodParameters()[0];
        Set<String> words = (Set<String>) args.getMethodParameters()[1];
        for (String fileName : fileNames) {
           WordCounterGridJob job = new WordCounterGridJob(fileName, words);
            mapping.put(job, this.balancer.getBalancedNode(job));
        return mapping;
   }
    public GridJobResultPolicy result(GridJobResult currentResult, List<GridJobResult> processedResults) throws GridException {
        if (currentResult.getException() == null) {
            return GridJobResultPolicy.WAIT;
        } else {
            this.logger.error(currentResult.getException().getMessage(), currentResult.getException());
            throw new IllegalStateException(currentResult.getException());
    }
    public Map<String, Integer> reduce(List<GridJobResult> jobResults) throws GridException {
        Map<String, Integer> globalResult = new HashMap<String, Integer>();
        for (GridJobResult jobResult : jobResults) {
            Map<String, Integer> perJobOccurrencies = jobResult.getData();
            for (String word : perJobOccurrencies.keySet()) {
                Integer globalOccurrency = globalResult.get(word);
                if (globalOccurrency == null) {
                    globalResult.put(word, perJobOccurrencies.get(word));
                } else {
                    qlobalResult.put(word, qlobalOccurrency + perJobOccurrencies.qet(word));
        return globalResult;
```

### An Example The Grid Job

```
public class WordCounterGridJob extends GridJobAdapter {
    @GridSpringApplicationContextResource private ApplicationContext springContext;
    @GridLoggerResource private GridLogger logger;
    private WordCounter counter;
    private String fileName;
    private String fileName;
    private Set<String> words;

public WordCounterGridJob(String fileName, Set<String> words) {
        this.fileName = fileName;
        this.words = words;
}

public Serializable execute() throws GridException {
        this.counter = (WordCounter) this.springContext.getBean("counter");
        Map<String, Integer> result = this.counter.count(new HashSet<String>(Arrays.asList(this.fileName)), this.words);
        this.logger.info("Occurrencies found for " + this.fileName + " : " + result);
        return (Serializable) result;
}
```

### An Example Grid Configuration

```
<beans xmlns="http://www.springframework.org/schema/beans"</pre>
      xmlns:xsi="http://www.w3.org/2001/XMLSchema-instance"
      xmlns:util="http://www.springframework.org/schema/util"
      xsi:schemaLocation="
      http://www.springframework.org/schema/beans http://www.springframework.org/schema/beans/spring-beans-2.0.xsd
      http://www.springframework.org/schema/util http://www.springframework.org/schema/util/spring-util-2.0.xsd">
    <bean id="gridCfg" class="org.gridgain.grid.GridConfigurationAdapter">
        property name="gridName">
            <util:constant static-field="com.sourcesense.gridgain.wordcounter.grid.starter.GridStarter.GRID_NAME"/>
        </property>
        roperty name="gridGainHome" value="/opt/gridgain-2.0.2"/>
        roperty name="checkpointSpi">
            <bean class="org.gridgain.grid.spi.checkpoint.sharedfs.GridSharedFsCheckpointSpi">
                roperty name="directoryPath" value="/tmp/gridgain"/>
            </bean>
        </property>
    </bean>
   <bean id="gridifiedCounter" class="org.gridgain.grid.gridify.aop.spring.GridifySpringEnhancer" factory-method="enhance">
        <constructor-arg ref="counter"/>
    </bean>
   <bean id="counter" class="com.sourcesense.gridgain.wordcounter.WordCounter"/>
</beans>
```

## An Example Grid Starter

```
public class GridStarter {
   public final static String GRID_NAME = "WordCounterGrid";

   public static void main(String[] args) throws GridException, InterruptedException {
        ApplicationContext gridContext = new ClassPathXmlApplicationContext("classpath:grid-context.xml");
        try {
            GridFactory.start((GridConfiguration) gridContext.getBean("gridCfg"), gridContext);
            Thread.sleep(180000);
        } finally {
            GridFactory.stop(GRID_NAME, false);
        }
    }
}
```

### An Example Grid Tester (...)

```
public class WordCounterGridTest extends AbstractDependencyInjectionSpringContextTests {
   private final static String FILE 1 = "/tmp/test1";
   private final static String FILE 2 = "/tmp/test2";
   private WordCounter gridifiedCounter;
   private GridConfiguration gridCfg;
   public WordCounterGridTest(String testName) {
        super(testName);
       this.setAutowireMode(AUTOWIRE_BY_NAME);
   public void setGridifiedCounter(WordCounter gridifiedCounter) {
       this.gridifiedCounter = gridifiedCounter;
   public void setGridCfg(GridConfiguration gridCfg) {
       this.gridCfg = gridCfg;
```

### An Example Grid Tester (... continued)

```
public void testGridifiedWordCounter() {
    try {
       Map<String, Integer> result = this.gridifiedCounter.count(
                new HashSet<String>(Arrays.asList(FILE 1, FILE 2)),
                new HashSet<String>(Arrays.asList("java", "scala", "groovy")));
        assertEquals(3, result.size());
        assertEquals(new Integer(3), result.get("java"));
        assertEquals(new Integer(3), result.get("scala"));
        assertEquals(new Integer(1), result.get("groovy"));
    } catch (Throwable ex) {
        ex.printStackTrace();
        fail(ex.getMessage());
protected void onSetUp() throws Exception {
    if (GridFactory.getState(GridStarter.GRID_NAME).equals(GridFactoryState.STOPPED)) {
       GridFactory.start(this.gridCfq, this.applicationContext);
protected String[] getConfigLocations() {
    return new String[]{"classpath:grid-context.xml"};
```

### Q&A

#### Thank you

Sergio Bossa s.bossa@pronetics.it s.bossa@sourcesense.com

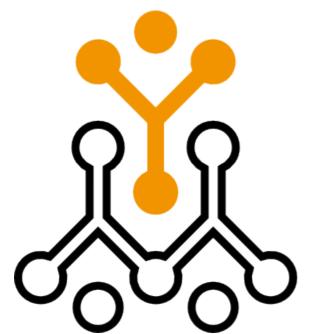

sourcesense